# **Heteroscedastic Tobit Regression**

**Achim Zeileis**

Universität Innsbruck

#### **Abstract**

The htobit package (<https://R-Forge.R-project.org/projects/uibk-rprog-2017/>) fits tobit regression models with conditional heteroscedasticy using maximum likelihood estimation. A brief overview of the package is provided, along with some illustrations and a replication of results from the crch package.

*Keywords*: heteroscedastic tobit, regression, R.

#### **1. Introduction**

The heteroscedastic tobit model assumes an underlying latent Gaussian variable

$$
y_i^* \sim \mathcal{N}(\mu_i, \sigma_i^2)
$$

which is only observed if positive and zero otherwise:  $y_i = \max(0, y_i^*)$ . The latent mean  $\mu_i$ and scale  $\sigma_i$  (latent standard deviation) are linked to two different linear predictors

$$
\mu_i = x_i^{\top} \beta
$$

$$
\log(\sigma_i) = z_i^{\top} \gamma
$$

where the regressor vectors  $x_i$  and  $z_i$  can be set up without restrictions, i.e., they can be identical, overlapping or completely different or just including an intercept, etc.

See also [Messner, Mayr, and Zeileis](#page-5-0) [\(2016\)](#page-5-0) for a more detailed introduction to this model class as well as a better implementation in the package crch. The main purpose of htobit is to illustrate how to create such a package *from scratch*.

#### **2. Implementation**

As usual in many other regression packages for R [\(R Core Team](#page-5-1) [2017\)](#page-5-1), the main model fitting function htobit() uses a formula-based interface and returns an (S3) object of class htobit:

htobit(formula, data, subset, na.action,  $model = TRUE, y = TRUE, x = FALSE,$  $control = htobit_{control}(...), ...)$ 

Actually, the formula can be a two-part Formula [\(Zeileis and Croissant](#page-5-2) [2010\)](#page-5-2), specifying separate sets of regressors  $x_i$  and  $z_i$  for the location and scale submodels, respectively.

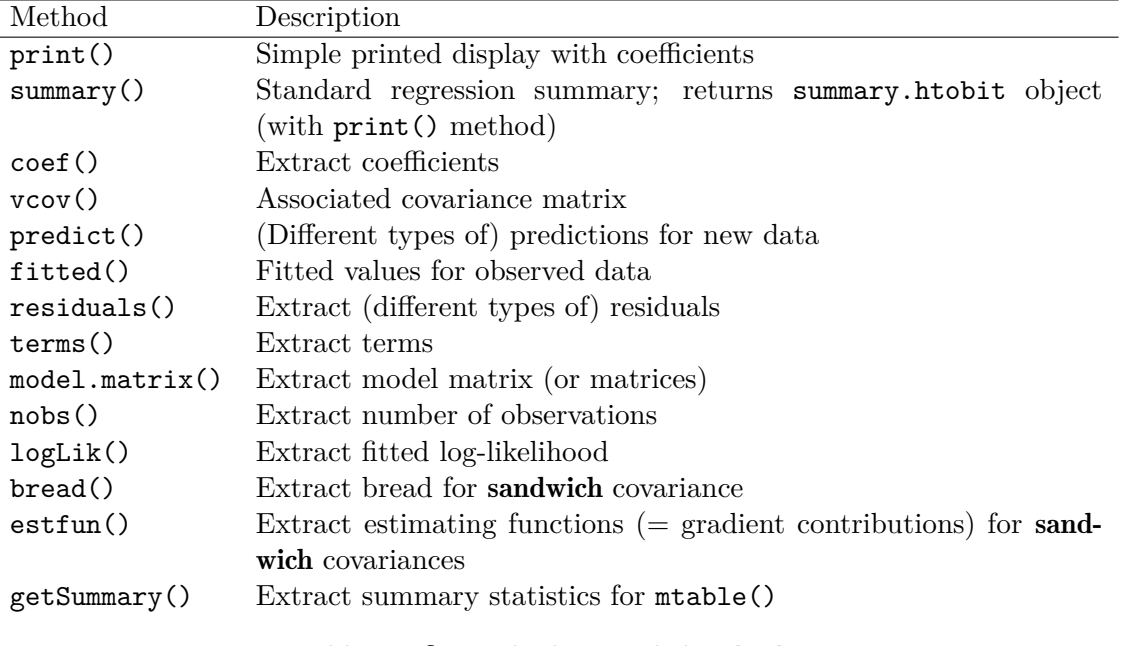

<span id="page-1-0"></span>Table 1: S3 methods provided in htobit.

The underlying workhorse function is htobit\_fit() which has a matrix interface and returns an unclassed list.

A number of standard S3 methods are provided, see Table [1.](#page-1-0)

Due to these methods a number of useful utilities work automatically, e.g., AIC(), BIC(), coeftest() (lmtest), lrtest() (lmtest), waldtest() (lmtest), linearHypothesis() (car), mtable() (memisc), Boot() (car), etc.

### **3. Illustration**

To illustrate the package's use in practice, a comparison of several homoscedastic and heteroscedastic tobit regression models is applied to data on budget shares of alcohol and tobacco for 2724 Belgian households (taken from [Verbeek](#page-5-3) [2004\)](#page-5-3). The homoscedastic model from [Ver](#page-5-3)[beek](#page-5-3) [\(2004\)](#page-5-3) can be replicated by:

```
R> data("AlcoholTobacco", package = "htobit2017")
R> library("htobit2017")
R ma <- htobit(alcohol ~ (age + adults) * log(expenditure) + oldkids + youngkids,
+ data = AlcoholTobacco)
R> summary(ma)
Call:
htobit(formula = alcohol \sim (age + adults) * log(expenditure) +
   oldkids + youngkids, data = AlcoholTobacco)
Standardized residuals:
   Min 1Q Median 3Q Max
```

```
-1.0698 -0.4407 -0.1364 0.3934 8.3170
Coefficients (location model):
                      Estimate Std. Error z value Pr(>|z|)
(Intercept) -0.1591533 0.0437782 -3.635 0.000278 ***
age 0.0134938 0.0108824 1.240 0.214989
adults 0.0291901 0.0169469 1.722 0.084989 .
log(expenditure) 0.0126679 0.0032156 3.939 8.17e-05 ***
oldkids -0.0026408 0.0006049 -4.366 1.27e-05 ***
youngkids -0.0038789 0.0023835 -1.627 0.103651
age:log(expenditure) -0.0008093 0.0008006 -1.011 0.312067
adults:log(expenditure) -0.0022484 0.0012232 -1.838 0.066051 .
Coefficients (scale model with log link):
          Estimate Std. Error z value Pr(>|z|)
(Intercept) -3.71236 0.01533 -242.1 <2e-16 ***
---
Signif. codes: 0 '***' 0.001 '**' 0.01 '*' 0.05 '.' 0.1 ' ' 1
Log-likelihood: 4755 on 9 Df
Number of iterations in BFGS optimization: 102
```
This model is now modified in two directions: First, the variables influencing the location parameter are also employed in the scale submodel. Second, because the various coefficients for different numbers of persons in the household do not appear to be very different, a restricted specification for this is used. Using a Wald test for testing linear hypotheses from car [\(Fox](#page-5-4) [and Weisberg](#page-5-4) [2011\)](#page-5-4) yields

```
R> library("car")
R> linearHypothesis(ma, "oldkids = youngkids")
Linear hypothesis test
Hypothesis:
oldkids - youngkids = 0
Model 1: restricted model
Model 2: alcohol \sim (age + adults) * log(expenditure) + oldkids + youngkids
  Df Chisq Pr(>Chisq)
1
2 1 0.2639 0.6075
R> linearHypothesis(ma, "oldkids = adults")
Linear hypothesis test
```

```
Hypothesis:
- adults + oldkids = 0
Model 1: restricted model
Model 2: alcohol \sim (age + adults) * log(expenditure) + oldkids + youngkids
  Df Chisq Pr(>Chisq)
\mathbf{1}2 1 3.4994
              0.06139.
Signif. codes: 0 âĂŸ***âĂŹ 0.001 âĂŸ**âĂŹ 0.01 âĂŸ*âĂŹ 0.05 âĂŸ.âĂŹ 0.1 âĂŸ âĂŹ 1
```
Therefore, the following models are considered:

```
R> AlcoholTobacco$persons <- with(AlcoholTobacco, adults + oldkids + youngkids)
R> ma2 <- htobit(alcohol ~ (age + adults) * log(expenditure) + oldkids + youngkids |
     (age + adults) * log(expenditure) + oldkids + youngkids, data = AlcoholTobacco)
+R> ma3 <- htobit(alcohol \sim age + log(expenditure) + persons | age +
     log(expendixture) + persons, data = AlcoholTobacco)
R > BIC(ma, ma2, ma3)
```

```
dfRTC
    9 - 9439.553mama2 16 -9735.109
ma3 8 -9777.154
```
The BIC would choose the most parsimonious model but a likelihood ratio test would prefer the unconstrained person coefficients:

```
R> library("lmtest")
R> lrtest(ma, ma2, ma3)
Likelihood ratio test
Model 1: alcohol \sim (age + adults) * log(expenditure) + oldkids + youngkids
Model 2: alcohol \sim (age + adults) * log(expenditure) + oldkids + youngkids |
    (age + adults) * log(expenditure) + oldkids + youngkids
Model 3: alcohol ~ age + log(expenditure) + persons | age + log(expenditure) +
   persons
 #Df LogLik Df
                  Chisq Pr(>Chisq)
1 9 4755.4
2 16 4930.8 7 350.925 < 2.2e-16 ***
  8 4920.2 -8 21.234
                         0.006551 **
3
Signif. codes: 0 â V *** â AZ 0.001 â AV ** â AZ 0.01 â AV * â AZ 0.05 â AV. â AZ 0.1 â AV â AZ 1
```
 $\overline{4}$ 

Achim Zeileis 5

|                      | htobit              |                       | erch.                                   |                       |
|----------------------|---------------------|-----------------------|-----------------------------------------|-----------------------|
|                      | location            | scale                 | location                                | scale                 |
| (Intercept)          | $-0.072***$ 0.176   |                       | $-0.072***$ 0.176                       |                       |
|                      | $(0.014)$ $(0.515)$ |                       | $(0.014)$ $(0.515)$                     |                       |
| age                  |                     | $0.002***$ $0.064***$ |                                         | $0.002***$ $0.064***$ |
|                      |                     | $(0.000)$ $(0.013)$   | $(0.000)$ $(0.013)$                     |                       |
| log(expenditure)     |                     | $0.006***-0.278***$   | $0.006***-0.278***$                     |                       |
|                      |                     |                       | $(0.001)$ $(0.038)$ $(0.001)$ $(0.038)$ |                       |
| persons              |                     | $-0.002***-0.111***$  | $-0.002***-0.111***$                    |                       |
|                      |                     | $(0.000)$ $(0.014)$   | $(0.000)$ $(0.014)$                     |                       |
| Aldrich-Nelson R-sq. |                     |                       |                                         |                       |
| McFadden R-sq.       |                     |                       |                                         |                       |
| $Cox-Snell R-sq.$    |                     |                       |                                         |                       |
| Nagelkerke R-sq.     |                     |                       |                                         |                       |
| Likelihood-ratio     |                     |                       |                                         |                       |
| p                    |                     |                       |                                         |                       |
| Log-likelihood       | 4920.217            |                       | 4920.217                                |                       |
| Deviance             |                     |                       |                                         |                       |
| AIC                  | $-9824.433$         |                       | $-9824.433$                             |                       |
| <b>BIC</b>           | $-9777.154$         |                       | $-9777.154$                             |                       |
| N                    | 2724                |                       | 2724                                    |                       |

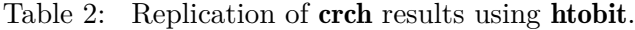

# <span id="page-4-1"></span>**4. Replication**

To assess the reliability of the htobit() implementation, it is benchmarked against the crch() function of [\(Messner](#page-5-0) *et al.* [2016\)](#page-5-0), using the same restricted model as above.

```
R> library("crch")
R> ca3 <- crch(alcohol ~ age + log(expenditure) + persons | age +
+ log(expenditure) + persons, data = AlcoholTobacco, left = 0)
```
Using a model table from memisc [\(Elff](#page-4-0) [2016\)](#page-4-0) it can be easily seen the results can be replicated using both packages (see Table [2\)](#page-4-1).

R> library("memisc")  $R$   $\rightarrow$   $mtable('htobit'' = ma3, 'crch'' = ca3)$ 

# **References**

<span id="page-4-0"></span>Elff M (2016). *memisc: Tools for Management of Survey Data and the Presentation of Analysis Results*. R package version 0.99.8, URL [https://CRAN.R-project.org/package=](https://CRAN.R-project.org/package=memisc) [memisc](https://CRAN.R-project.org/package=memisc).

- <span id="page-5-4"></span>Fox J, Weisberg S (2011). *An R Companion to Applied Regression*. 2nd edition. Sage, Thousand Oaks. URL <http://socserv.socsci.mcmaster.ca/jfox/Books/Companion>.
- <span id="page-5-0"></span>Messner JW, Mayr GJ, Zeileis A (2016). "Heteroscedastic Censored and Truncated Regression with crch." *The R Journal*, **8**(1), 173–181. URL [https://journal.R-project.org/](https://journal.R-project.org/archive/2016-1/messner-mayr-zeileis.pdf) [archive/2016-1/messner-mayr-zeileis.pdf](https://journal.R-project.org/archive/2016-1/messner-mayr-zeileis.pdf).
- <span id="page-5-1"></span>R Core Team (2017). *R: A Language and Environment for Statistical Computing*. R Foundation for Statistical Computing, Vienna, Austria. URL <https://www.R-project.org/>.
- <span id="page-5-3"></span>Verbeek M (2004). *A Guide to Modern Econometrics*. 2nd edition. John Wiley & Sons, Chichester.
- <span id="page-5-2"></span>Zeileis A, Croissant Y (2010). "Extended Model Formulas in R: Multiple Parts and Multiple Responses." *Journal of Statistical Software*, **34**(1), 1–13. [doi:10.18637/jss.v034.i01](http://dx.doi.org/10.18637/jss.v034.i01).

#### **Affiliation:**

Achim Zeileis Department of Statistics Faculty of Economics and Statistics Universität Innsbruck Universitätsstr. 15 6020 Innsbruck, Austria E-mail: [Achim.Zeileis@R-project.org](mailto:Achim.Zeileis@R-project.org) URL: <https://statmath.wu.ac.at/~zeileis/>